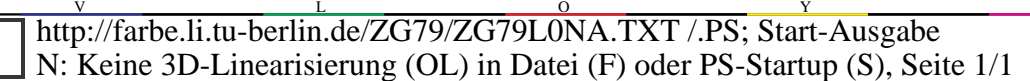

ZG791−7R, 1

 $\overline{O}$ 

**0,0**

**0,5**

**1,0**

**logarithm.** *V*a, *V*o**-Daten**

 $\log V_0 = \log V_0 + 0.31$ <br> $\log \left[ V_0, V_0, P_0, P_0 \right]$ **log [** *V*o**,** *V*a**,** *D*o**,** *P*o **]**

**0,0**

**0,0**

**log [** *G*o**,** *G*a**,** *B*o**,** *P*o **]**

**1,0**

**0,0**

**0,5**

**0,5**

**1,0**

 $log P_a = (log$ 

 $\log P_0 + 0.12$ **log [** *P*o**,** *P*a**,** *D*o**,** *O*o **]**

**logarithm.** *G*a, *G*o**-Daten**  $log G_a = (log B_o + log P_o)/2$  $=$ **log**  $G_a + 0.35$ 

**0,5**

**1,0**

 $\log P_0/2$   $\log$ 

M

**−3,0 −1,0 0.0 1,0** 

**540 570 600**

**l**<sub>o</sub>-Daten<br>+ log *Q*<sub>o</sub>)/2 log

**440 470 520 570 600**

**440 490 540**

**3,0** −1,0 0.0 1,0

L

**logarithm.** *C*a, *C*o**-Daten**  $\log T_0 + \log T$  $\overline{E} = \log C_a + 0,35$  $\mathcal{L}_{\mathbf{a}}$ ,  $\mathcal{T}_{\mathbf{a}}$ 

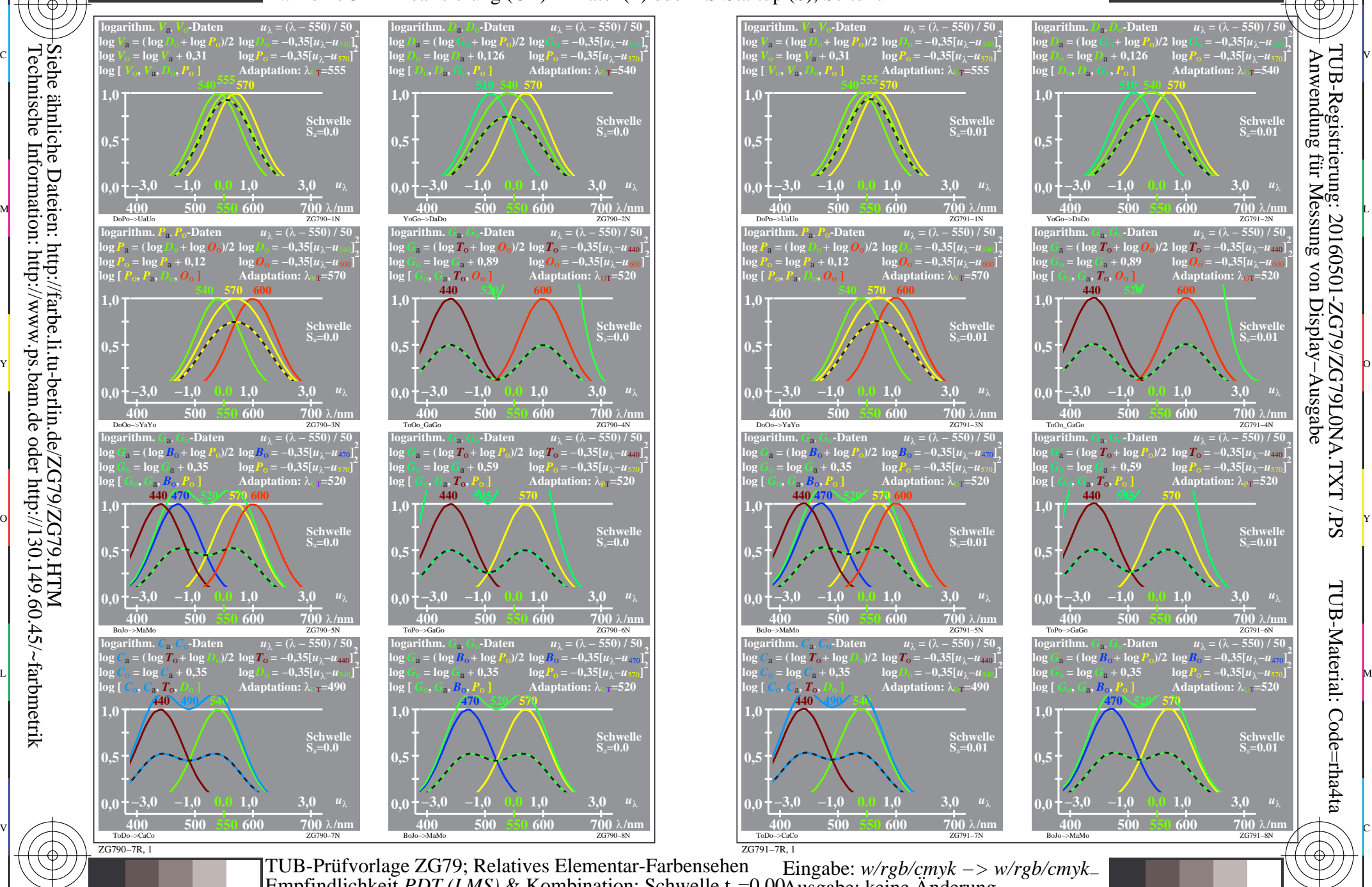

C

-8

-8

M

Y

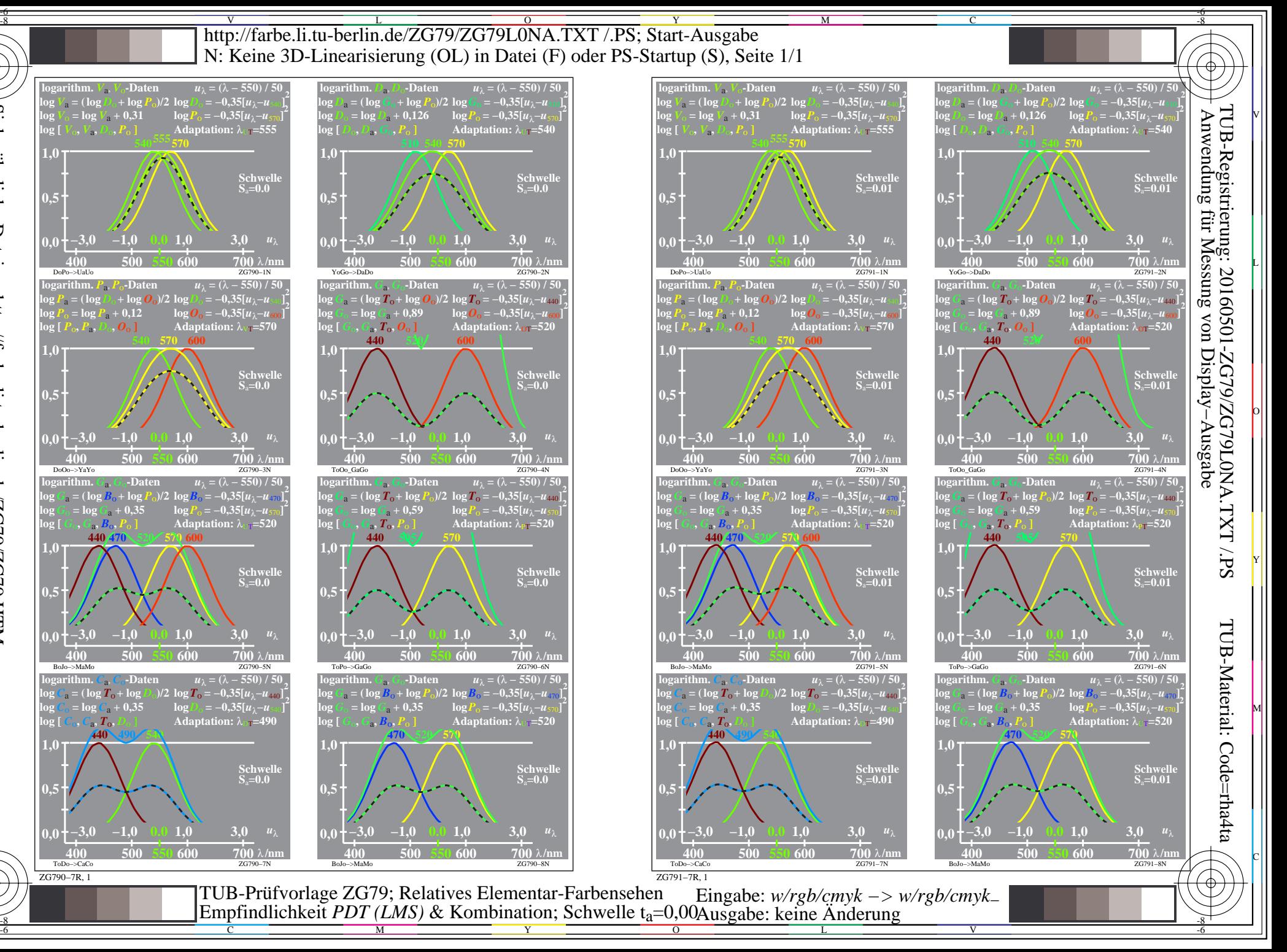